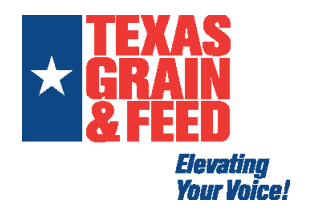

How to log in

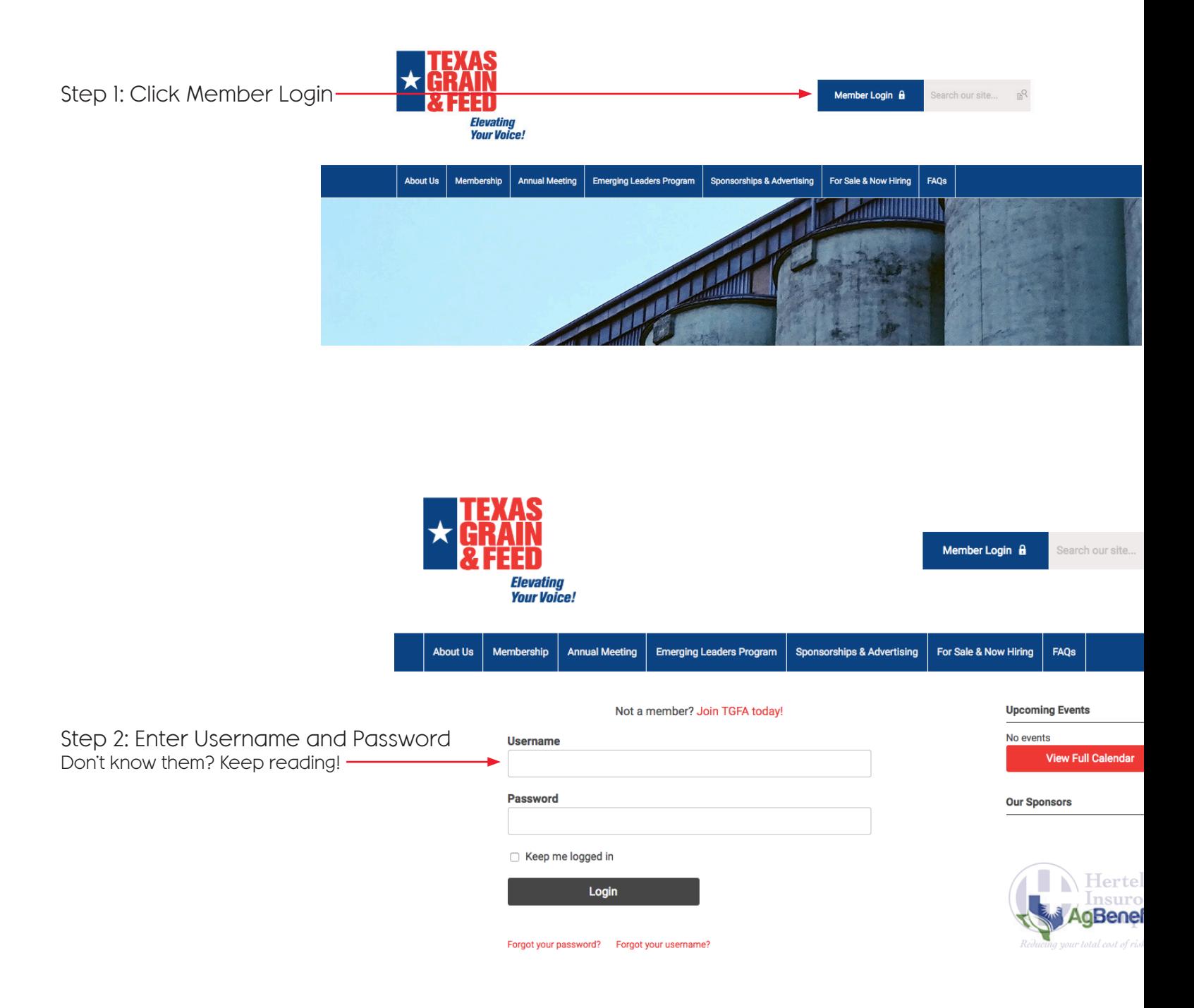

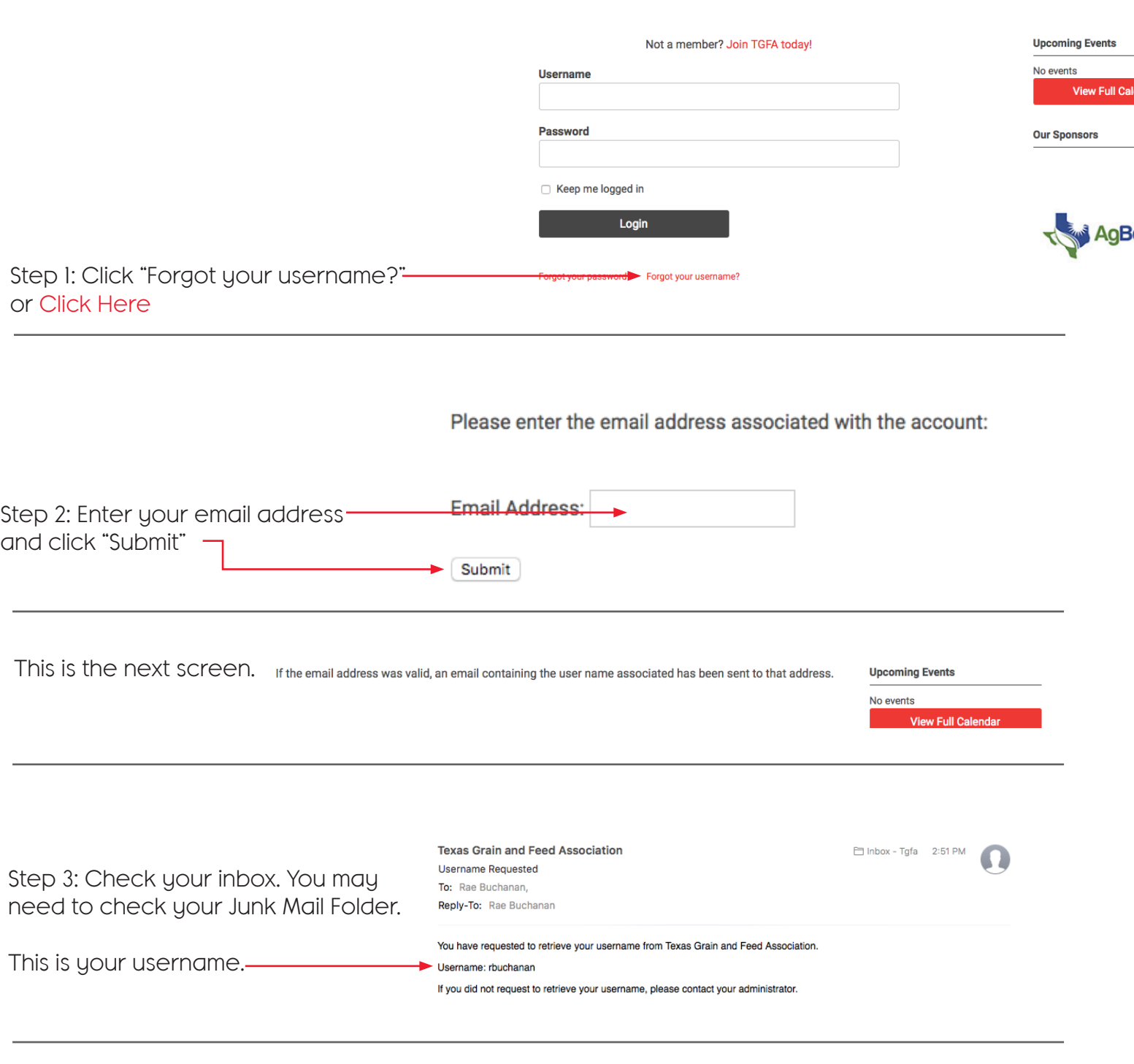

 $\blacktriangleright$  A username retrieval request was submitted for this email address, but this email is associated with multiple user accounts. Please contact your administrator to determine your username.

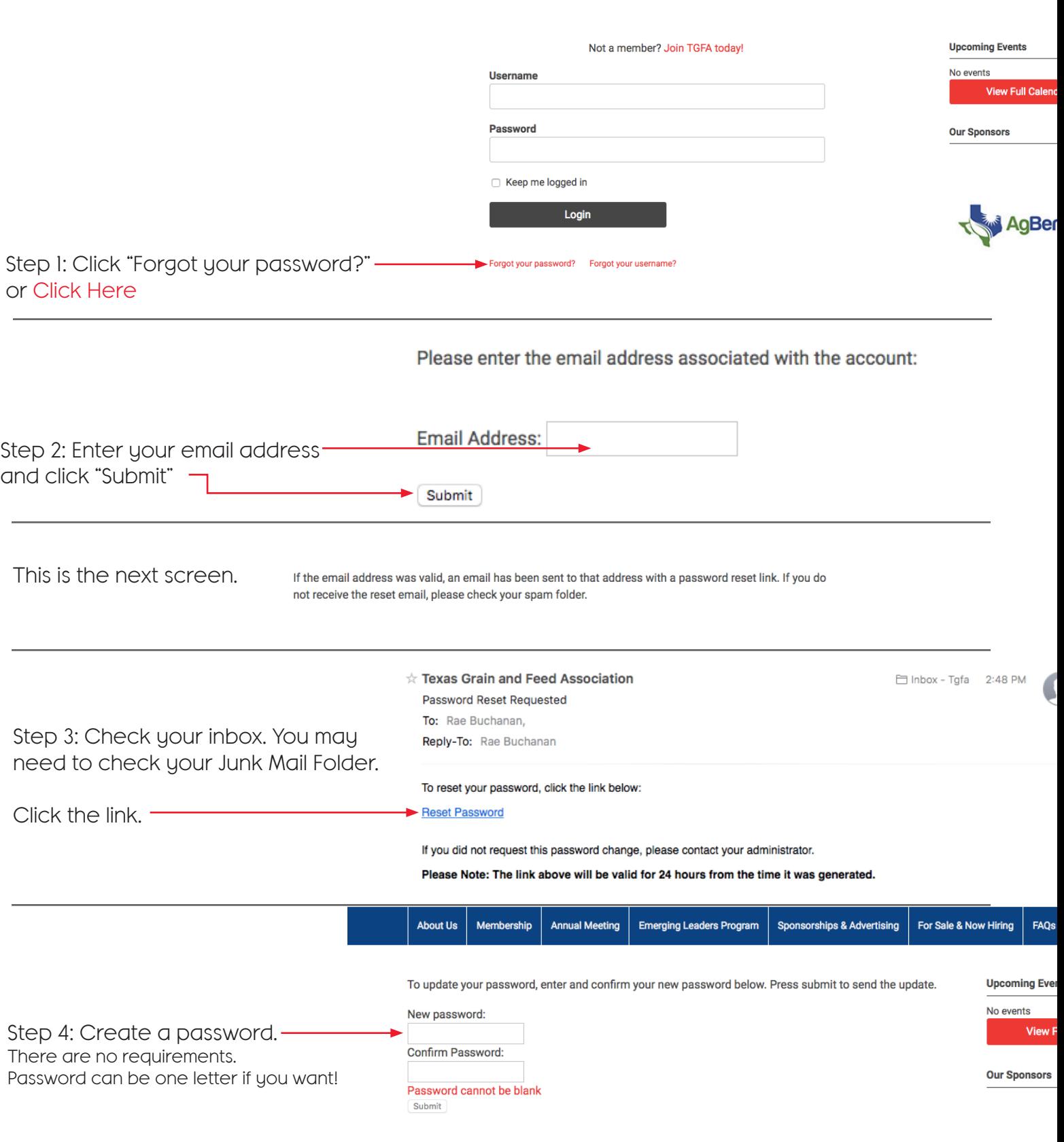